# **CADelet P R O F I S S I O N A L**

# Projetos e diagramas elétricos em ambiente AutoCAD

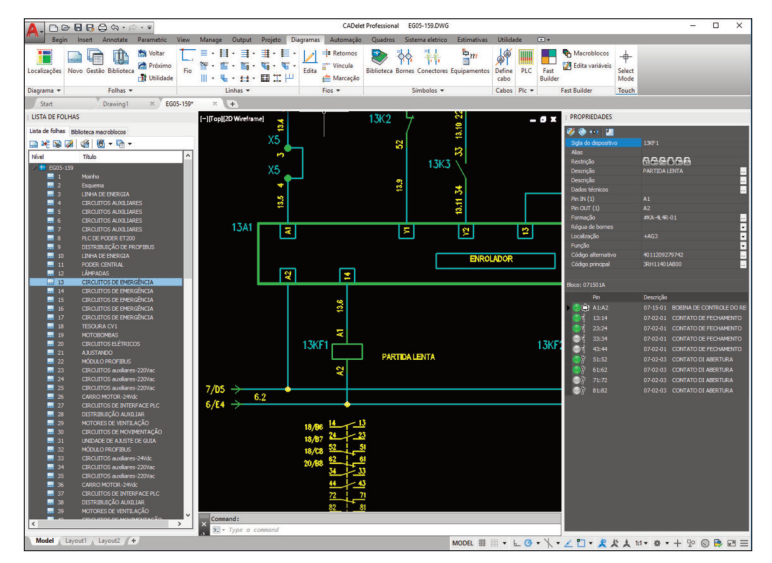

#### **Gerenciador de pedidos**

Organização da lista de pedidos, com compartilhamento e edição de projetos em rede, salvar e restaurar. Salvar e baixar projetos no EG Cloud, com possibilidade de gerar links de compartilhamento com outras

operadoras. Perfis de usuário para acesso condicionado aos arquivos. Configuração do modelo gráfico e do gerenciamento do diagrama.

# **Funcionalidades básicas**

Sistema multifolhas para o gerenciamento de um número ilimitado de páginas, ambiente MDI para vários desenhos e esquemas. Folha de título, unifilar, multifilar, funcional, cabos e régua de bornes.

Parametrização do processamento de acordo com a norma EN 61082-1 com assistente interativo.

Função para traçar linhas multifilares, derivações, quedas de tensão, cabos de rede, conexão serial, paralela ou com junção em T, atribuindo suas designações, cor e seção dos condutores.

Conexões dinâmicas na inserção de símbolos.

Gestão de feixes fios e barramentos de equipotencial. Identificação com grupos funcionais e locais de acordo com a norma EN 81346; funções gerais de macro edição filtrada.

Posicionamento automático, símbolos topográficos em relação às entidades típicas e rotações atribuídas. Edição de símbolos com acesso aos arquivos.

Função copiar, mover e shift das folhas; edição multifolha. Lista de folhas, índice de revisão, edição geral de cartelas.

Explosão do diagrama em um arquivo para cada folha. Legenda dos símbolos inseridos.

Geração de códigos QR com informações a serem inseridas como imagem no desenho.

Análise de fluxo de energia no diagrama elétrico para dimensionar as fontes de alimentação auxiliares e proteções.

## **Bibliotecas**

Gerenciador de bibliotecas com função avançada de pesquisa, organização dos símbolos, criação de nova simbologia, com a definição de todos os parâmetros típicos e alinhamento automático na fase de inserção. Bibliotecas completas de símbolos elétricos de acordo com as normas IEC, CEI, DIN, ANSI/CSA, NEMA e P&ID. Biblioteca de símbolos e células de média tensão. Biblioteca de símbolos pneumáticos, hidráulicos e térmicos.

Biblioteca de símbolos de segurança, anti-incêndio, alarme, antifurto e para aplicações residenciais.

Vasto arquivo de formas frontais ou em 3D de equipamentos elétricos, armários, quadros, dutos e instalações específicas. Biblioteca ilimitada

para os usuários con assistente interativo para a geração de novos símbolos.

Gestor de composições de pontos de comando e acessórios. Gerenciamento de macro símbolos, pági-

nas típicas e bibliotecas de folhas. Uso de

símbolos universais (black box) para grupos funcionais ou guias. Importazione strutturata di informazioni di dispositivi elettrici da formato edz.

## **AutoSheet**

Autocomposição do esquema a partir de trabalhos desenvolvidos anteriormente,com visualização prévia do novo projeto. Revisão da sequência de páginas, com ressiglagem e resolução de quaisquer conflitos.

## **Parâmetros de esquema**

Gestão de parâmetros globais do sistema e parâmetros de esquemas específicos com definição de variáveis deles derivadas.

Geração de relações e fórmulas entre parâmetros com utilização do resultado na gestão e edição de macroblocos e atributos paramétricos.

#### **Fast Builder**

Gestão automática de esquema na base de uma biblioteca de macro-blocos paramétricos com variáveis editáveis.

Gerenciamento de perfis de configuração de variáveis. Geração de esquema com base em sequências de macro-blocos, com variável adquiridos de arquivo .xls.

#### **Inspector**

Acesso às informações dos componentes e do diagrama. Localização imediata dos elementos, com edição dos dados referentes.

#### **Formação (\*)**

Extenso arquivo com elementos montáveis (contadores, relés, botões etc.).

Inserção automática no esquema de elementos em representação distribuída com controles de coerência sobre a tipologia gráfica dos símbolos e seus pinos. Correlação do arquivo dos componentes, com verificação de coerência dos elementos escolhidos.

# **CLP (\*)**

Importação dos arquivos de definição de I/O do CLP (Siemens, Schneider, Omron ou xls), para desenho esquemático da cadeia do CLP.

Gerenciamento de placas CLP com tipos de operandos que podem ser definidos durante o uso. Edição dos arquivos de I/O, com restituição dos arquivos

de definição no formato compatível com os gestores do software do case de interface ou em arquivos xls.

Restituição em esquemas na modalidade distribuída para operandos em ficha contínua. Tabelas de conexão dos operandos com atuadores externos.

# **Identificação dos componentes**

Identificação automática dos símbolos segundo as normas EN 81346-2 e 61346, IEC 750, com controles de coerência em tempo real.

Definição dos parâmetros de identificação (letra, função, localização, folha, linha, coluna, índices). Criação de perfis de identificação de usuário com as relativas fórmulas de identificação.

#### **Cross referência (\*)**

Geração automática das referências cruzadas entre elementos típicos do esquema com atualização em tempo real.

Gerenciamento on-line dos contatos e dos pinos de conexão com a verificação da superação do número máximo de contatos em base ao componente utilizado. Representação gráfica com legendas em cruz, representação dos pinos de contato, tabelas resumidas. Localização dos elementos incoerentes com a navegação do diagrama.

Correlação e cross referência entre diagrama elétrico e esquema pneumático.

#### **Diagrama de interconexão e resumo**

Diagrama em blocos com as interconexões entre as várias localizações.

Definição de faixas de cabos e suas conexão nos régua de bornes definidas no diagrama de interconexão. Definição dos cabos pertencentes às várias faixas e suas etiquetas.

Diagramas resumidos de conexão entre quadros ou entre quadros e elementos do campo.

Ligação bidirecional com diagramas P&ID ou arquivo de intercâmbio com lista de equipamentos.

## **Numeração automática dos fios**

Numeração automática em tempo real (*apenas 30 folhas em CADelet Sistemas*), semiautomática ou manual dos fios de conexão. Reconhecimento da modalidade de conexão (serial, paralela ou em T).

Configuração da numeração do fio com fórmula paramétrica para determinar o fio, aspectos gráficos,

restrições ou siglas dos fios definidos, associação dos fios – borne ou vice-versa e possíveis estoques.

Análise de fio com reconhecimento de fases e níveis de cruzamento de dispositivos.

Reconhecimento de dispositivos, numeração de fios e bornes em um esquema unifilar e vínculos paramétricos com indicações das fases.

Gerenciamento das ligações, fases ou potenciais variados, entre os fios em diferentes folhas.

Identificação automática de condições de curto-circuito ou incoerências nos símbolos.

Tabela de preenchimento e resumo dos fios utilizados. Definição dos cabos no diagrama.

Exportação dos dados de cabeamento no módulo opcional Cablo.

# **Réguas de bornes e conectores**

Arquivo de bornes e conectores (mesmo modular) com mais de 1.800 elementos dos principais fabricantes. Definição das réguas de bornes, com a escolha dos tipos e determinação de parâmetros.

Utilização de bornes múltiplos planos ou especiais (seccionável, com fusível etc.) ou passantes em várias vias. Inserção automática com linha elástica ou box e numeração dos terminais (para fases, acionamentos, sequências etc.).

**Módulos opcionais Ampère**: cálculo de redes elétricas. **Tabula**: lista de materiais.

**Cablo**: tabelas de fiação e cabos de ligação. **Vario**: gerenciamento das variantes.

Gerenciamento de caixas de junção ou caixas de passagem.

**BARBER** 

Redefinição das siglas dos bornes com edição da numeração dos terminais. Localização dos bornes e conectores com navegador.

Reconstrução dos pontos, ambos em fio e em barramentos. Geração e desenho de bornes e conectores. Desenho da conexão em cabo conectado nos bornes e conectores.

Definição preliminar dos cabos no layout do sistema. Desenho do layout de cabos e fios pré-cabeados. Diagrama de conexão entre réguas de bornes e componentes, tabelas de régua de bornes e tabelas de instalações de cabos após o processamento com software Cablo.

#### **Loop diagrama instrumental (\*)**

Representação gráfica das conexões elétricas que ligam um componente ao restante do diagrama. Relação de informações sobre terminais e conectores cruzados, eventuais cabos conectados e bornes não conexos.

#### **Layout quadros**

Arquivo de estruturas e acessórios dos quadros, contendo os produtos mais conhecidos do mercado. Desenho de guias e canais, com cálculo do comprimento. Disposição dos perfis de obstrução dos componentes, com funções de filtro para a localização ou função, sobre placas de fundo, painéis ou portas. Inserção automática na guia DIN.

Geração automática partes subjacentes do painel e de placas de perfuração.

Cotação automática e representação em 3D.

Geração de arquivos .PDF 3D para o layout dos painéis e do sistema.

# **Verificação térmica dos quadros**

Cálculo da sobretemperatura no quadro. Gerenciamento de quadros com ventilação forçada ou condicionadores de ar e determinação do fluxo

de ar e a energia removida. Controle da superação da temperatura de funcionamento dos componentes utilizados.

## **Impressão multifolhas e PDF**

Impressão das folhas do diagram também em PDF. Exportação das folhas em vários formatos de imagens (bmp, tiff, jpeg etc.). Geração de um único fascículo técnico em PDF com diagrama elétrico e documentos anexados com links de hipertexto.

#### **Traduções**

Tradução automática de textos em várias línguas ativadas a escolher e interação com o Microsoft Translator. Utilização de dicionários múltiplos e editáveis em várias línguas, fornecidos com uma lista de textos traduzidos. Gerenciamento dos textos no modo Unicode. Acréscimo de termos não traduzidos no dicionário de base.

Uso do dicionário como arquivo de frases, a serem introduzidas como textos descritivos no desenho. Geração de arquivos PDF do diagrama traduzido em vários idiomas, com escolha do idioma a ser exibido.

#### **Arquivos**

Acesso a todos os arquivos na modalidade Client/Server, com um poderoso motor de pesquisa e filtro. Possibilidade de usar motores de banco de dados alternativos, com suporte de servidores de banco de dados SQL (SQLite, MySQL o SQL Server).

Arquivo materiais com mais de 140.000 artigos básicos. Arquivo com mais de 11.000 cabos e 6.000 tipos de dutos ou tubos. Arquivo com as características elétricas de mais de 90.000 dispositivos (interruptores, fusíveis, disjuntores etc.) e condutores em barra. EGData Exchange: uma ferramenta para a inte-

gração seletiva de arquivos, com download de pacotes de dados, classificados por fabricante e série.

# **Tabela dos materiais**

Tabela com resumo dos materiais utilizados, com formato editável pelo usuário. Ligação bidirecional com o módulo Tabula para o gerenciamento da lista de materiais.

#### **Desenho planimetria (\*\*)**

Traçamento de muros, portas e janelas, desenho de lareiras, nichos, pilastras, pilares e colunas. Cotação automática da planimetria.

Definição dos locais e ligação interativa com os símbolos nela contidos. Tabelas relativas a locais específicos, usuários introduzidos, potências absorvidas, com nomeações e atribuições.

Tipo de condutores de acordo com a guia CEI 02. Gerenciamento da dotação mínima do sistema segundo a norma NBR 5410.

#### **Cálculo iluminotécnico (\*\*)**

Cálculo iluminotécnico segundo a NBR 5413, com equipamentos definíveis e dispostos automaticamente sobre a planimetria.

Representação 3D dos locais e curvas isolux sobre paredes e superfícies horizontais, com a verificação da iluminação direta ou com mais reflexos sobre as paredes. Vasto elenco de aparelhos, completos, com características fotométricas, com importação dos arquivos no padrão EULUMDAT e IESNA.

Relação de cálculo exportável em arquivo RTF.

# **Definição dos condutos (\*\*)**

Representação 3D e rendering. Gerenciamento dos compartimentos dos dutos. Atribuição de materiais e acessórios do eletroduto com lista de materiais usados.

Tabela dos trechos e partes utilizadas.

Determinação automática do percurso adequado. Passagem de fiação automática dos circuitos terminais com o reconhecimento dos esquemas de ligação. Reconstrução do caminho em relação ao tipo de ponto (comando, soquete ou outro). Verificação da disposição dos fios em relação aos dutos ou canalizações escolhidos e detalhe da instalação de cabos nos condutores.

#### **Gestão distribuidora (\*\*)**

Atribuição da tipologia da conexão solicitada pela distribuidora, a qual determina o circuito do padrão de entrada. Verificação e controle do projeto com os requisitos definidos pela própria distribuidora. Elaboração da tabela do resumo do fornecimento.

#### **Definição da rede e dos utilitários (\*\*)**

Definição dos eletrodutos ou das dorsais de distribui-

 $\Box$ 羀 顯 喻  $\equiv$  |  $\times$ ø PROT<br>PROT<br>ALM MODI<br>BARE BARE<br>BARE BARE<br>BARE BARE<br>BARE BARE<br>BARE BARE  $\begin{array}{c} 69 \\ 69 \\ 1001 \\ \hline 69 \\ 1201 \end{array}$ 6 mm<br>115 mm<br>270 mm<br>270 mm<br>28 mm<br>370 mm<br>110 mm<br>262 mm<br>375 mm<br>375 mm<br>375 mm<br>1140 mm<br>1140 mm<br>275 mm<br>1140 mm DISTRIBUID<br>INTERR. GE  $\overline{a}$ g, || 1501<br>| 1502<br>| 1503<br>| 1511 || 1511<br>| 1513 || 1602<br>| 1602 || 1602<br>| 1702<br>| 1702<br>| 1702 i, eee

ção na modalidade tridimensional com a atribuição dos dados relativos aos usos neles contidos.

Verificação de coerência entre a instalação de cabos e tubulações; gestão de instalações múltiplas para o mesmo uso.

Detecção automática do comprimento dos vários trechos, com as condições de proximidade e instalação. Definição das distribuições e atribuições das cargas e das suas características elétricas.

Determinação do baricentro elétrico das cargas, para otimizar o posicionamento dos painéis elétricos. Nomeação dos componentes com os dados da fiação do sistema e tabela de cabos.

Identificação do tipo de instalação prevista, e tabela resumida, com as referências normativas adequadas. Conexão bidirecional com o módulo Ampère para o cálculo da rede. Geração automática do esquema unifilar ou multifilar e do esquema radial na sequência do dimensionamento efetuado no Ampère.

## **Tabela de cargas do quadro (\*\*)**

Exibe os usuários de um quadro elétrico com as principais características como: potência, corrente, seção dos condutores, etc. Para cada usuário é exibido uma lista de pontos de tomadas e pontos de luz associados.

#### **Redes e cabeamento estruturado (\*\*)**

Definição de rede de cabeamento estruturado, alarme, EVAC, sistemas de proteção contra incêndio e video-vigilância.

Marcação de cabos e terminações de acordo com IEC 11801. Definição de redes auxiliares genéricas, TV/SAT e cabeamento da máquina. Reconhecimento automático de caminhos de conduíte, e verificação de preenchimento no compartimento dedicado.

#### **Esquema de blocos**

Gerenciamento do esquema de blocos do sistema e esquema de blocos dos quadros do arquivo de projeto Ampère. Gerenciamento automático do layout do sistema fotovoltaico do arquivo de projeto Solergo.

#### **ViewSheet**

Visualização dos diagramas no Windows com a possibilidade de impressã em PDF.

(\*) não disponível em CADelet Sistemas (\*\*) não disponível em CADelet Diagramas

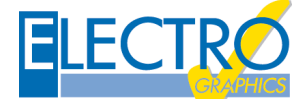

**REQUISITOS DO SISTEMA**

PC com processador de 3 GHz ou superior, não ARM. 8 GB di RAM ou superior. HD com 10 GB de espaço livre. Porta USB. S.O. 64 bit Windows 10 (versão 1809 ou posterior) ou 11. AutoCAD da versão 2018 à 2024.